Wprowadzanie kodu opcji

- Wyjmij baterie z pilota (poczekaj aż zgaśnie wyświetlacz),

MR-DH00 / MR-EH00 : przytrzymaj jednocześnie oba przyciski

'TEMP + oraz TEMP -'

AR-KH00E : przytrzymaj jednocześnie oba przyciski

## 'TEMP oraz TIMER'

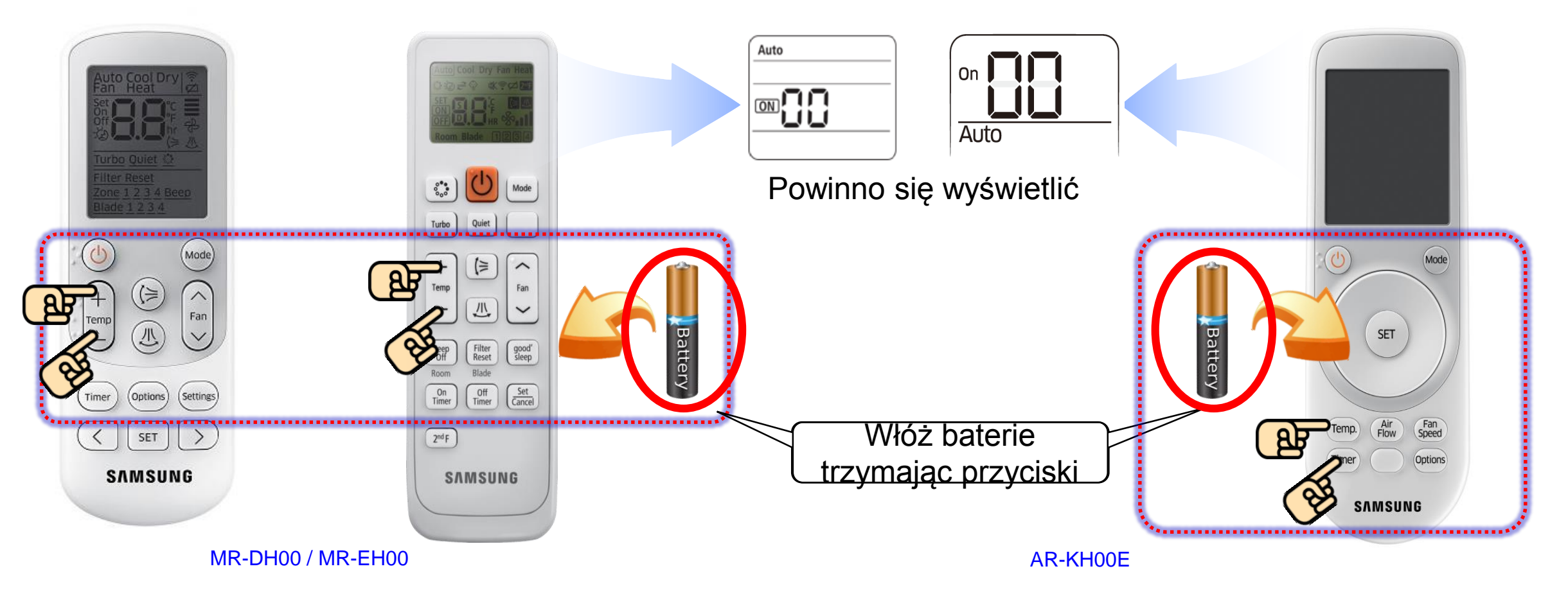

- Wprowadzenie kodu opcji (MR-DH00 / MR-EH00)
	- Operuj przyciskiem 'Fan' aby zmienić wartości

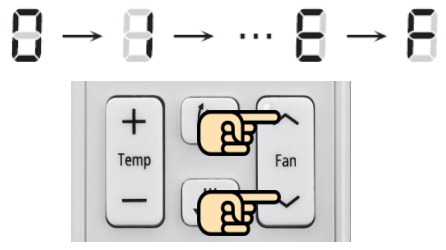

- Przycisk "w dół" : zmiana cyfry dziesiętnej
- Przycisk "w górę" : zmiana cyfry jedności
- Naciśnij 'Mode' aby przejść do kolejnej pary kodu

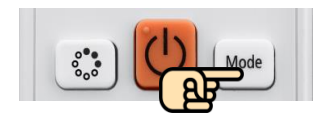

- Naciśnij 'On/Off' dwukrotnie kierując pilot w stronę jednostki, aby zatwierdzić wprowadzony kod opcji

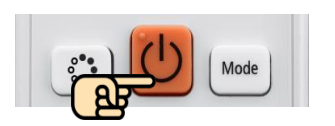

- Wprowadzenie kodu opcji (AR-KH00E)
	- Obróć 'Kółkiem' zgodnie z ruchem wskazówek zegara lub przeciwnie

do ruchu wskazówek zegara aby zmienić wartości

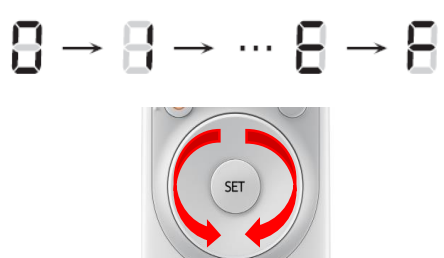

- Zgodnie z ruchem wskazówek : zmiana cyfry dziesiętnej
- Przeciwnie do ruchu wskazówek : zmiana cyfry jedności
	- Naciśnij 'Mode' aby przejść do kolejnej pary kodu

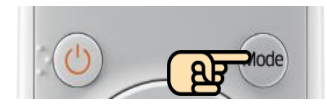

- Naciśnij 'On/Off' dwukrotnie kierując pilot w stronę jednostki, aby zatwierdzić wprowadzony kod opcji

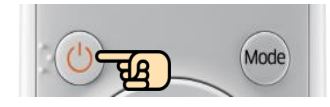

● Kod Opcji

- kolejne pary kodu opcji są rozróżniane przez inny tryb pracy na wyświetlaczu pilota

- SEG 1, 7, 13, 19 są to numery stron, które należy pominąć przy wprowadzaniu kodu opcji sterownikiem bezprzewodowym

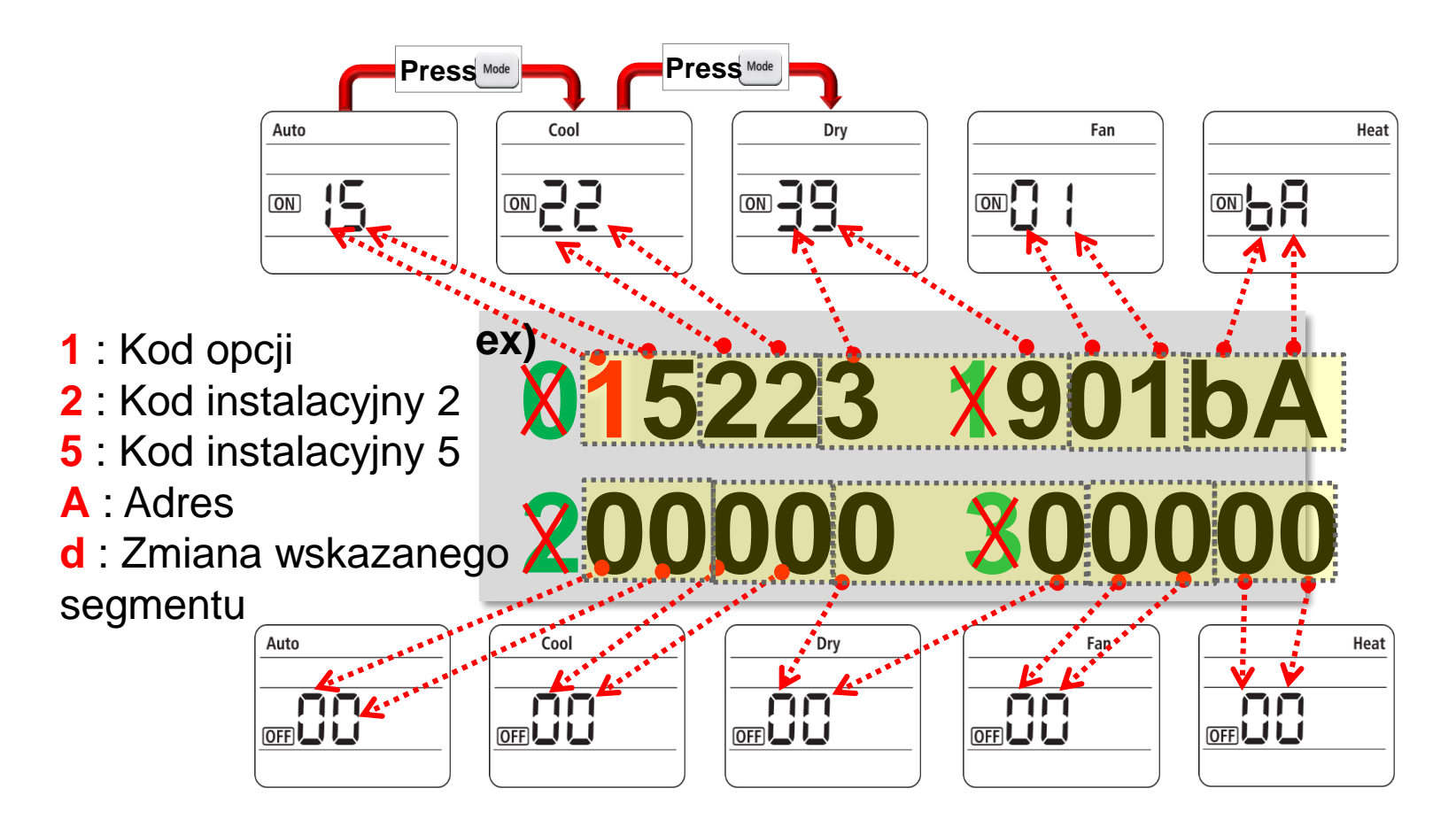